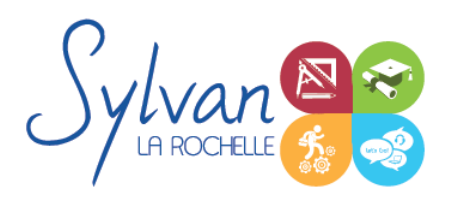

# Maitrise des logiciels Excel et **Solidworks**

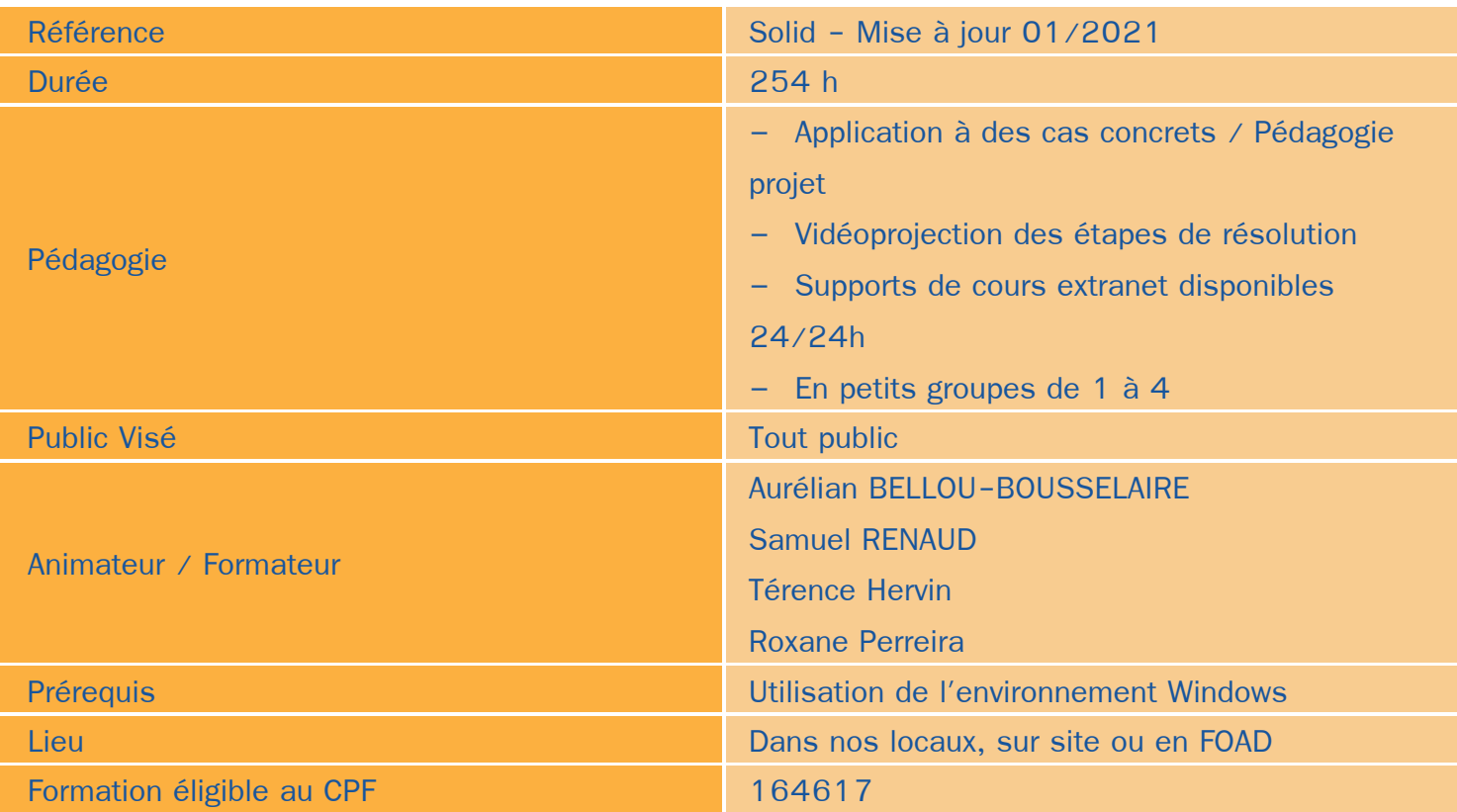

# Objectifs / Finalités

- Maitrise de l'outil Excel 2021
- Effectuer des opérations de base sur un classeur
- Construire des calculs avancés avec des connecteurs logiques ۸
- Créer des formatages avancés ٠
- Lire les tableaux croisés dynamiques ٠
- Maitrise de l'outil SolidWorks et de son interface
- Mise en plan
- Modélisation de pièces, assemblages et surfaces
- **Simulation**
- Gestion des fichiers et de la compatibilité avec d'autres logiciels

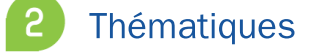

*Séquence 1 : Environnement*

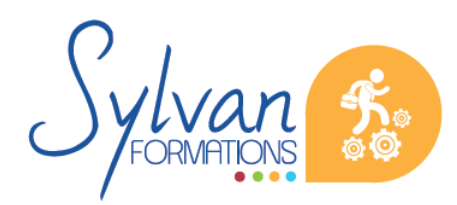

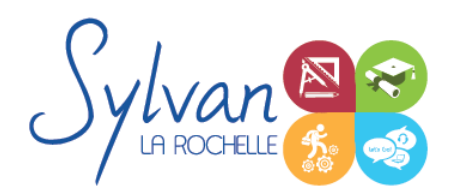

# Maitrise des logiciels Excel et **Solidworks**

- Fractionner la fenêtre de tableur
- Définir une zone d'impression et effectuer une mise en page avec zoom automatique
- Supprimer et insérer des cellules
- Utiliser les outils de déplacement et de sélection rapides sur des feuilles de grande taille
- Utiliser les collages spéciaux (transposer, coller avec opérations, coller en valeur seule…)
- Insérer des entêtes et des pieds de page
- Enregistrer en PDF
- Enregistrer pour une version antérieure de Excel ou pour OpenOffice

### *Séquence 2 : Travail de groupe*

- Enregistrer dans une version commune de Excel
- Créer un groupe de travail

#### *Séquence 3 : Calculs*

- Maîtriser les références absolues et les références relatives, dupliquer ou déplacer une formule
- Créer des formules de calcul avec plusieurs opérateurs successifs, gérer la priorité des opérations ٠
- Utiliser des formules logiques (SI, OU, ET…) et les formules statistiques simples (SOMME, MOYENNE…)
- Comprendre les erreurs de calculs courantes

#### *Séquence 4 : Mise en forme et mise en page*

- Utiliser les mises en forme conditionnelles
- Fusionner ou séparer des cellules
- Centrer sur une fusion ou sur plusieurs colonnes
- Insérer des images
- Mettre en forme des tableaux
- Utiliser les outils de vérification d'orthographe

#### *Séquence 5 : Graphiques*

- Mettre en forme un graphique, modifier sa taille, son titre et sa légende
- Imprimer un graphique seul

#### *Séquence 6 : Gestion de données*

- Analyser les données dans un tableau croisé dynamique ۰
- Utiliser les filtres
- Utiliser les outils de recherche et de remplacement
- Utiliser les filtres automatiques
- Utiliser la valeur cible

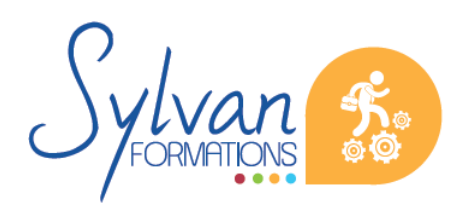

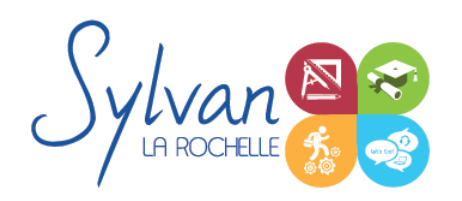

# Maitrise des logiciels Excel et **Solidworks**

### *Séquence 7 : Modélisation Solidworks*

- Introduction au dessin ٠
- Modélisation de base de pièces, moules… ٠
- Pièces et parties créées par révolution
- Outils coques et nervures ۰
- Modélisation des assemblages simples ۰
- Mise en plan ۰
- Export vers d'autres logiciels ou vers l'impression

## *Séquence 8 : Pièces*

- Volumes, balayages, lissages ٠
- Polylignes et Splines ۸
- Outils avancés de modélisation de pièces ٠
- Modélisation d'assemblage descendant ou ascendant
- Assemblages sous contraintes ۰
- Assemblages complexes ۰

### *Séquence 9 : Simulation*

- Analyse statique de différentes pièces, supports, ajustements… ٠
- Analyse statique et contraintes thermiques d'appareils simples (thermostat bilame)
- Analyse d'objets dynamiques et de déplacements sous contraintes ٠

## **Evaluations**

- Evaluation pratique à la fin de chaque séquence avec reprise si nécessaire des notions non acquises ۰
- Suivi pédagogique individuel durant les phases projet
- Evaluation en fin de stage et possibilité de passage TOSA

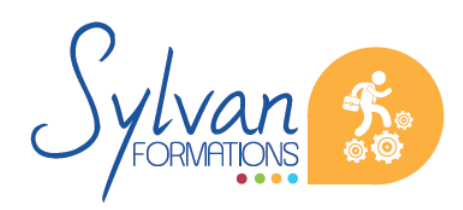